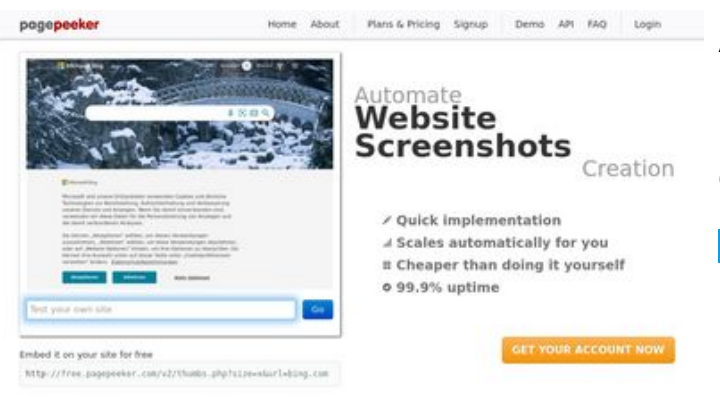

# **Avaliação do site kms-auto.org**

Gerado a 12 de Janeiro de 2023 21:58 PM

**O resultado é de 55/100**

#### $\bigcirc$  Fast rendering

**W** Fast rendering<br>Generals screenshots in a matter of seconds. Never bury, so the<br>no waiting in line. Rendering starts immediately and is finished<br>quickly

ha Accurate screenshots of and website thumboals at<br>tod fails, the second always at **Pagepeeker** 

### **Conteúdo SEO**

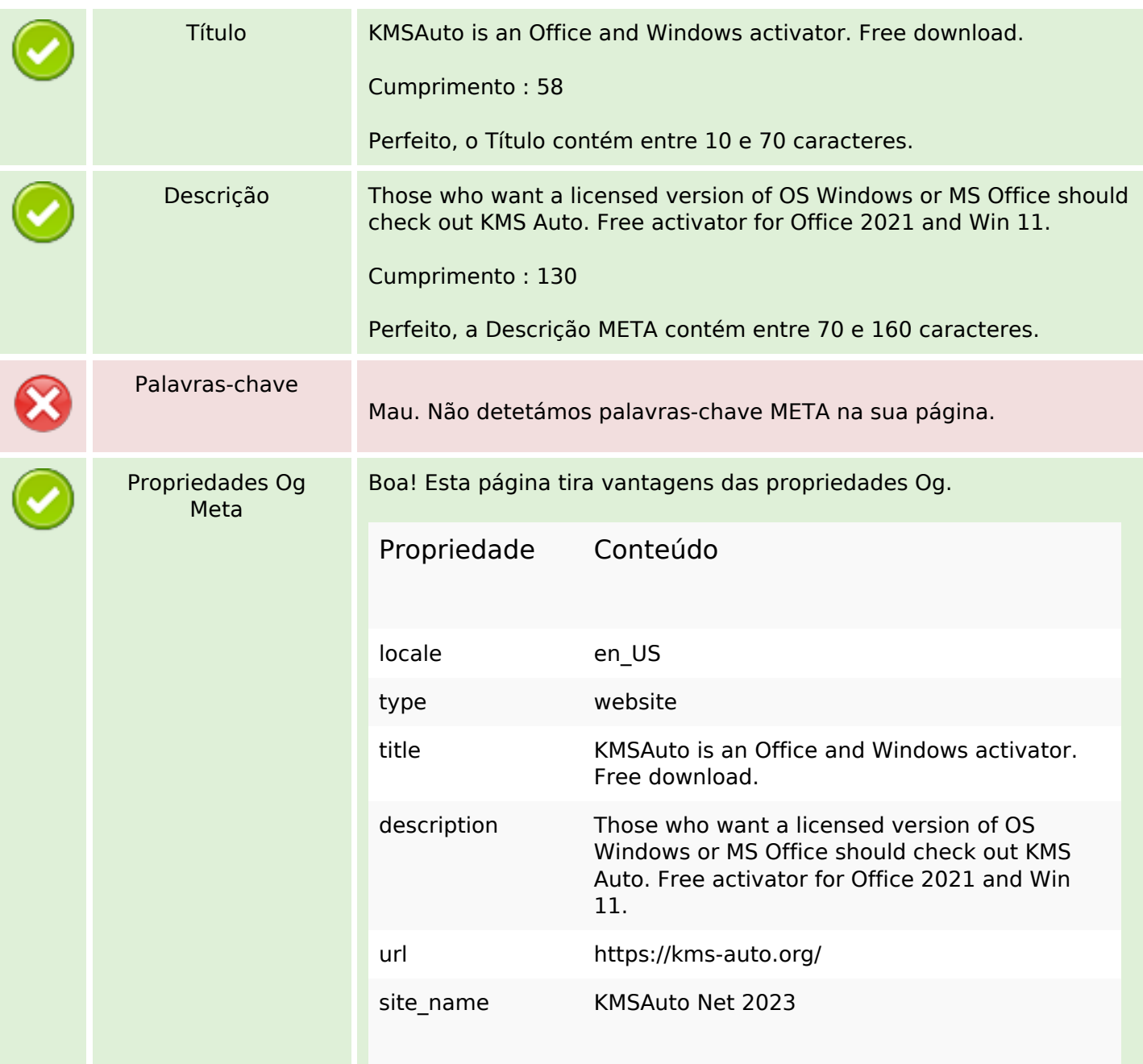

### **Conteúdo SEO**

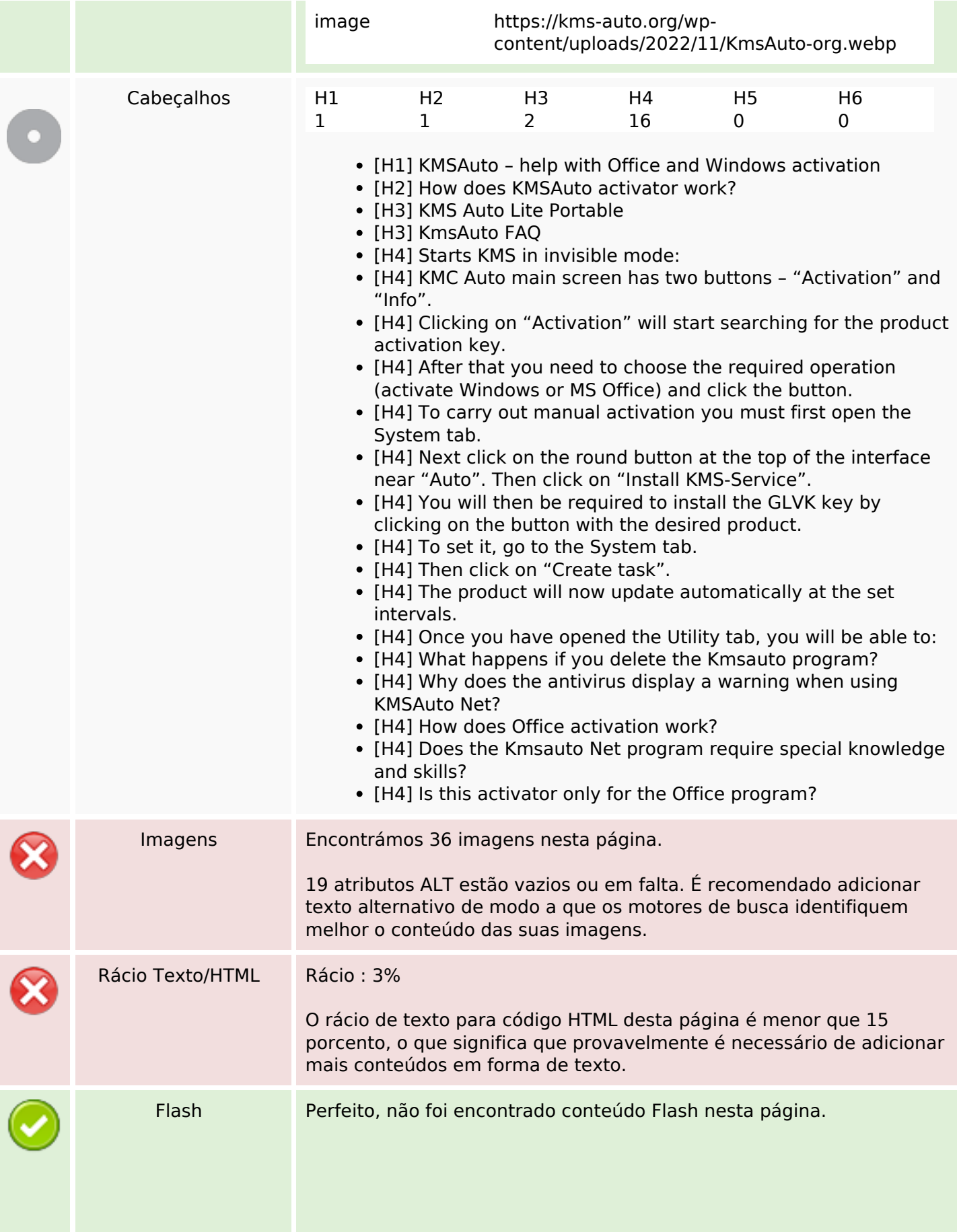

### **Conteúdo SEO**

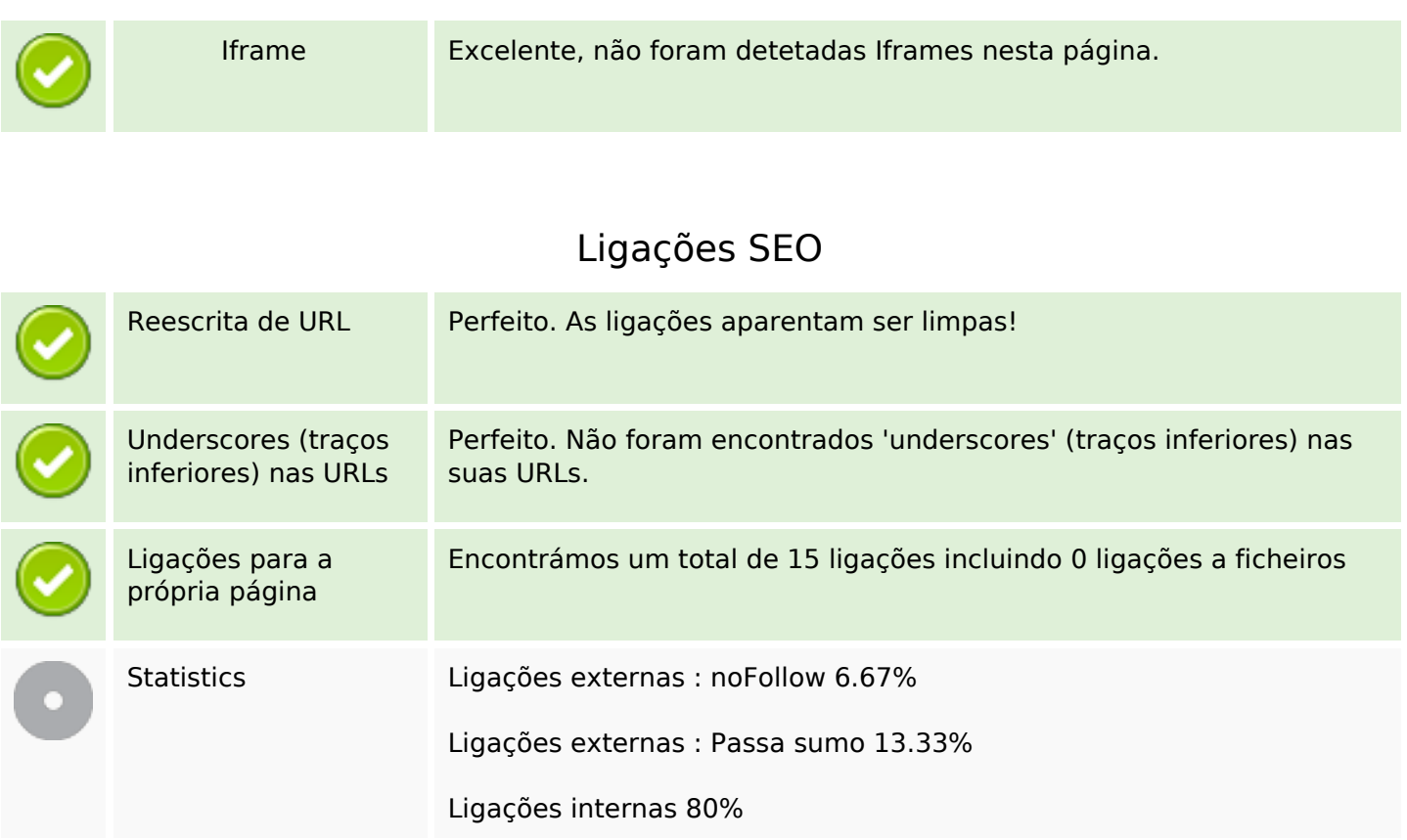

# **Ligações para a própria página**

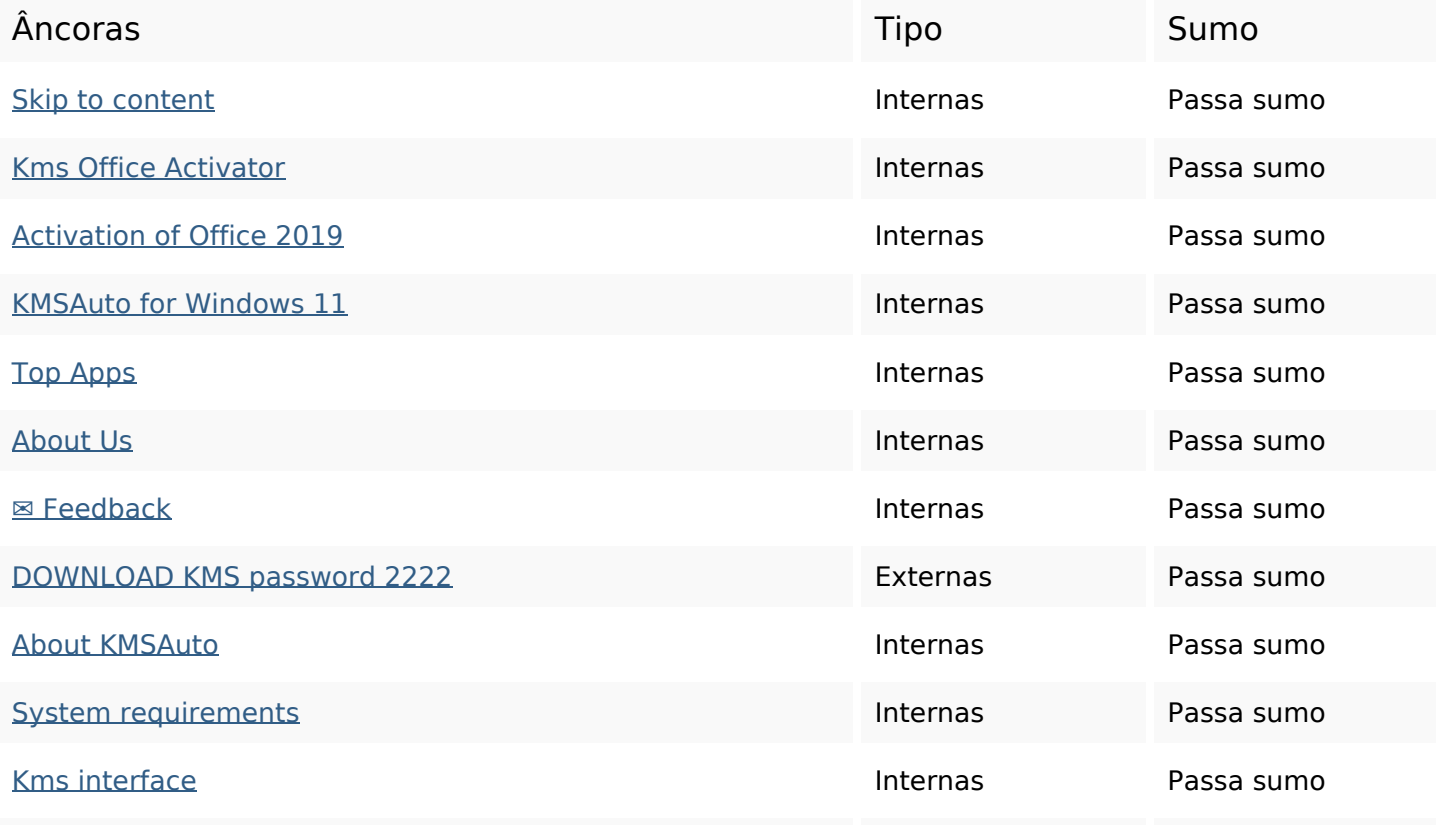

## **Ligações para a própria página**

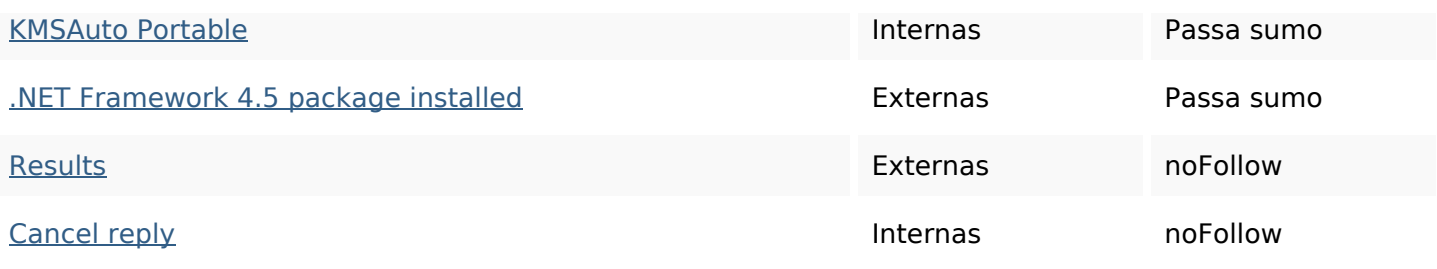

#### **Palavras-chave SEO**

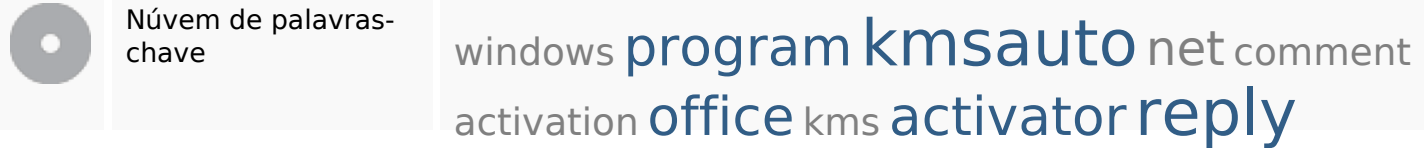

### **Consistência das Palavras-chave**

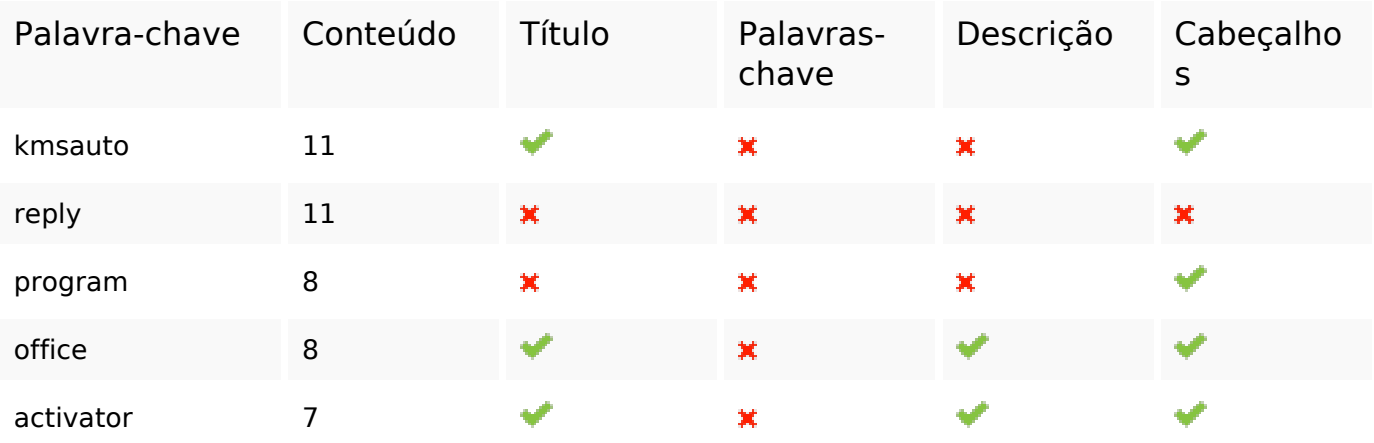

#### **Usabilidade**

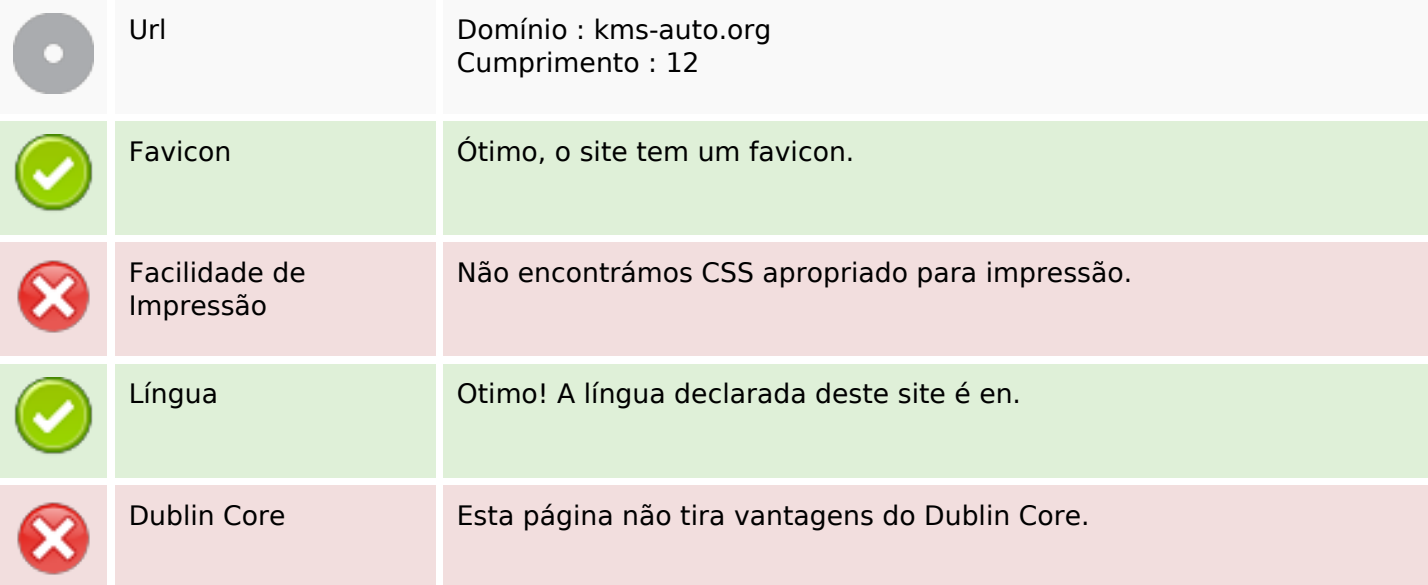

### **Usabilidade**

#### **Documento**

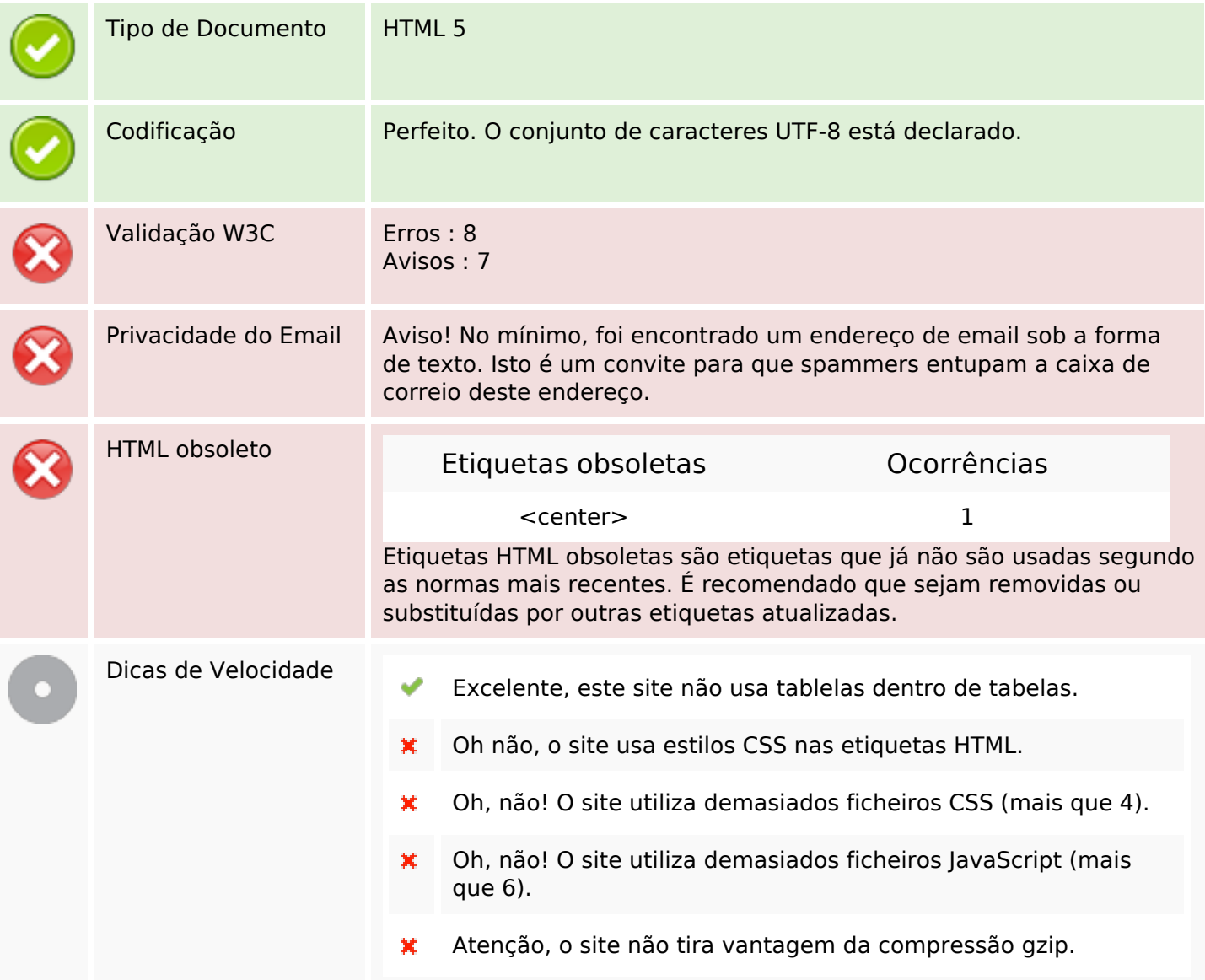

# **Dispositivos Móveis**

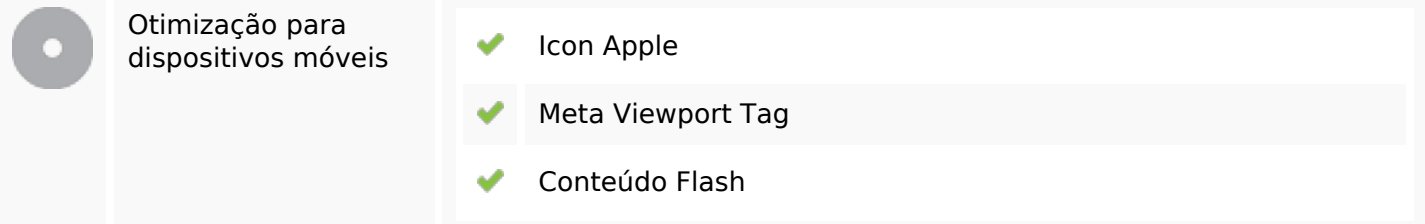

## **Otimização**

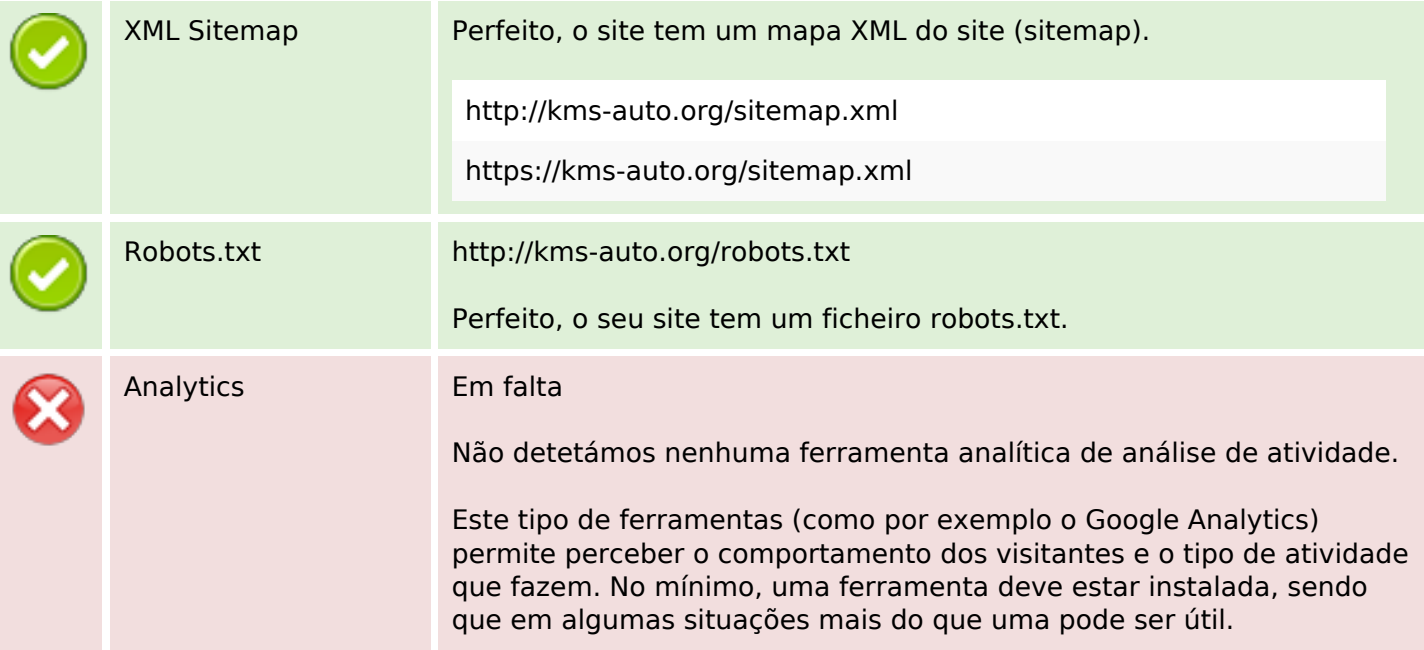